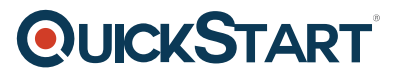

# **Microsoft Cloud Workshop: OSS DevOps (MS-40509)**

**Modality: Virtual Classroom Duration: 1 Day SATV Value: 1 CLC: NATU: SUBSCRIPTION: Master**

### **About this course:**

Move an online health food provider to MS Azure from a host environment and completely reject modern DevOps technologies, examine Platform as a service, and optimize their thorough understanding of Eclipse development tools and their alignment with Azure

The average income for a Microsoft Azure professional Software Engineer is \$104,300 per annum.

# **Course Objective:**

Participants will be more able to utilize complex OSS tasks into the Azure Platform as a service utilizing Azure Application Services. Additionally

· Update Microsoft Azure Application Services utilizing the Dropbox and Github providers.

· Integration and deployment of products from Azure Marketplace Partners like Bitnami for Jenkins.

### **Audience:**

This online training program is designed for IT professionals and Cloud Architects who have solutions design and infrastructure architecture experience in cloud technology and want to know more about Azure and its services as defined in the ' At Course Completion ' and ' About this Course ' areas. Anyone taking this training should also be trained in other cloud technologies other than MS, fulfill the preconditions of the program, and want to cross-train on Azure.

### **Prerequisite:**

· Training content presumes 300-level architectural experience in developing solutions design and infrastructure.

# **Suggested Prerequisite:**

· Azure-Fundamentals

# **Course Outline:**

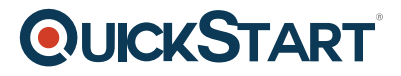

#### **Module 1: Whiteboard Design - OSS DevOps**

#### **Lessons**

- Review the customer case study
- Design a proof of concept solution
- Present the solution

### **Module 2: Hands-on Lab - OSS DevOps**

#### **?Lessons**

- Environment Setup
- Configure an Azure Web App
- Configure Local Git Repository
- Configure Git and Jenkins for Continuous Integration, Delivery and Deployment